# Dématérialisation des procédures du commerce international

# Le processus

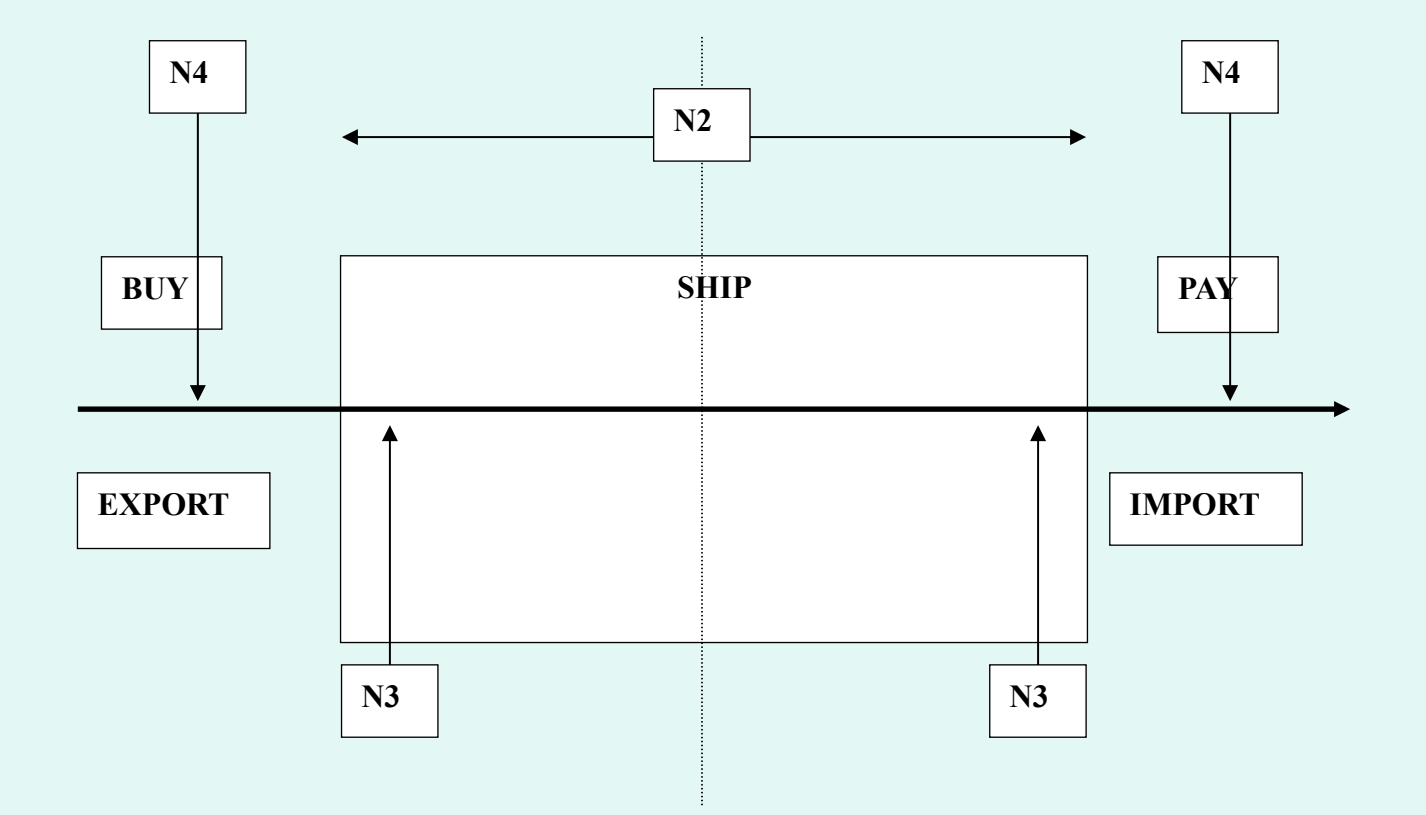

## Objectifs principaux 1

• Perspectives de la dématérialisation

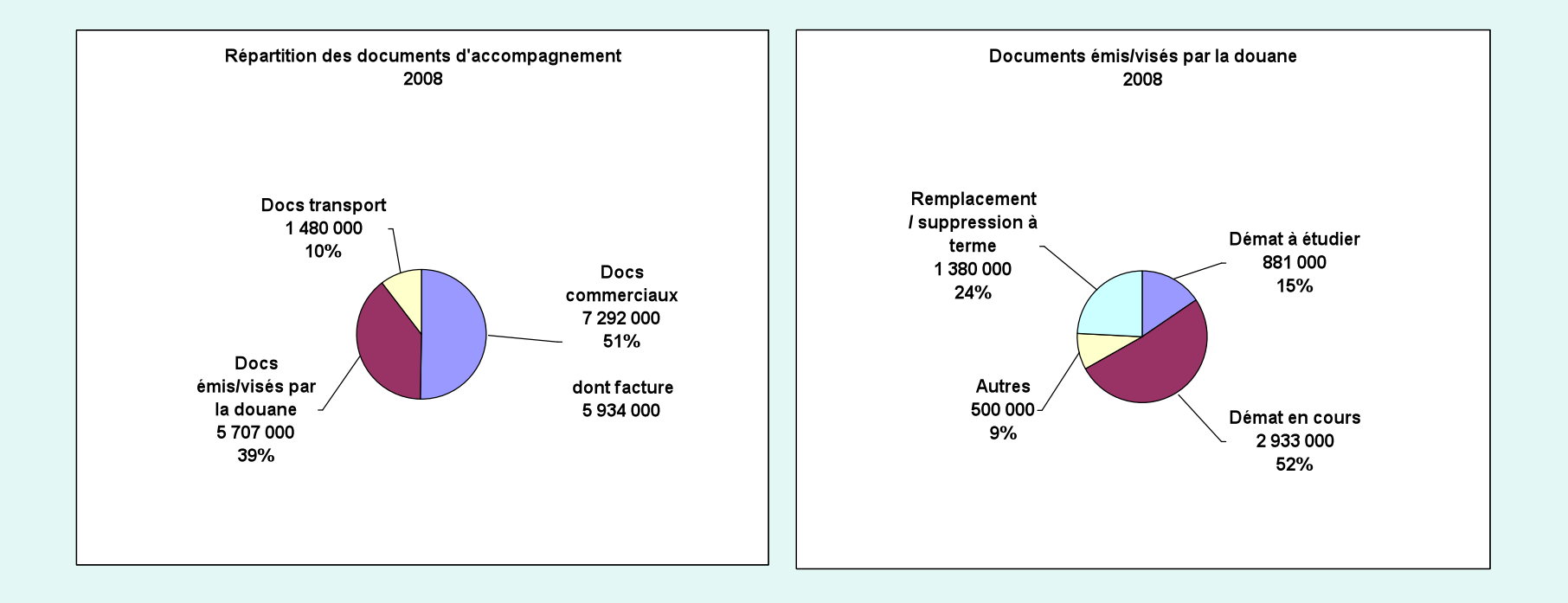

# Objectifs principaux 2

- Pour les documents administratifs :
	- Cible court terme :

dématérialisation de 50% des documents

– A moyen terme :

dématérialisation de 80% des documents

… prenant en compte la problématique du bout en bout

## Guichet inter-administratif

- Vers un système réparti
- Portail d'accès client autour du portail Prodou@ne et des autres plates-formes partenaires
- Guichet unique autour de  $DELT@$

## Guichet inter-administratif

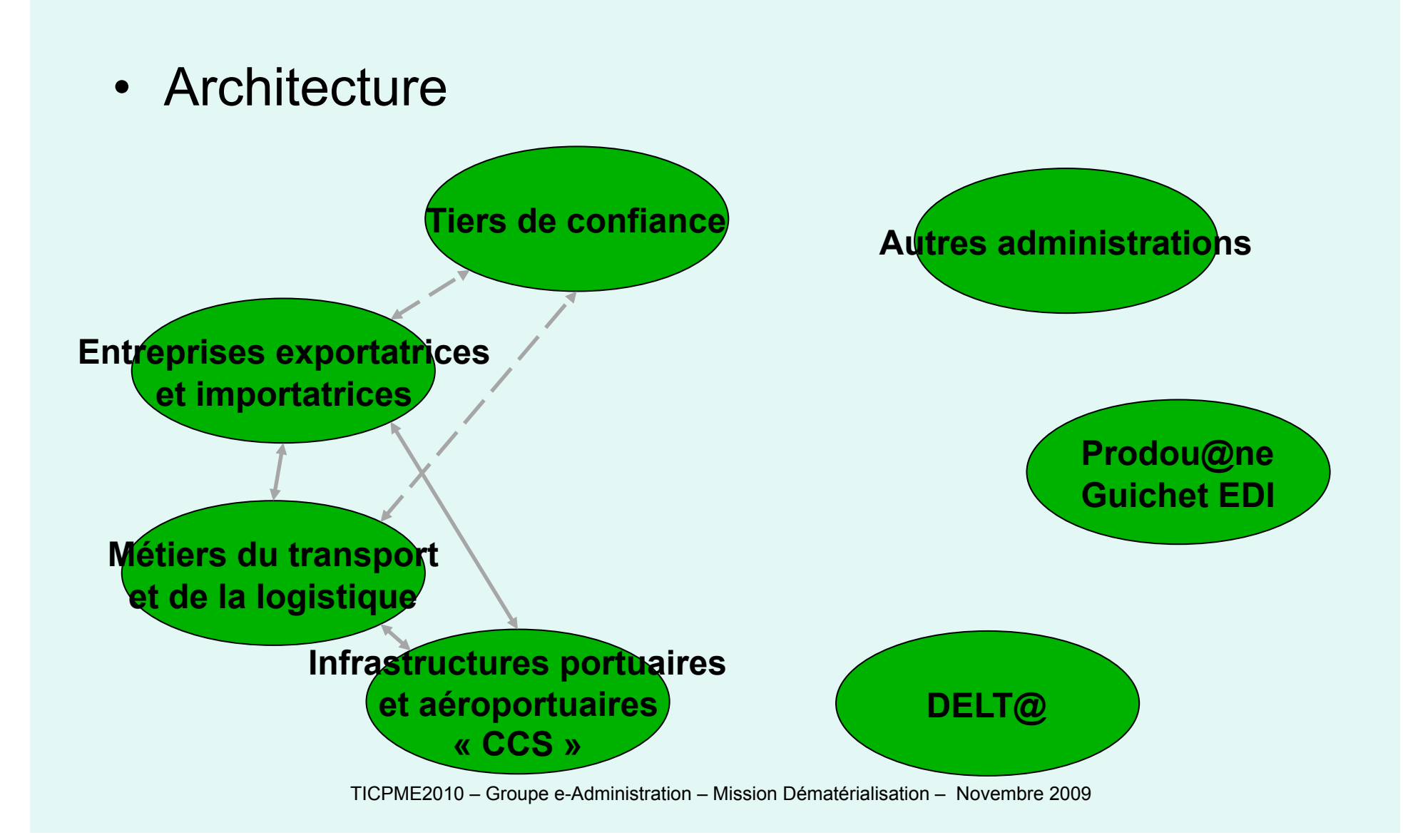

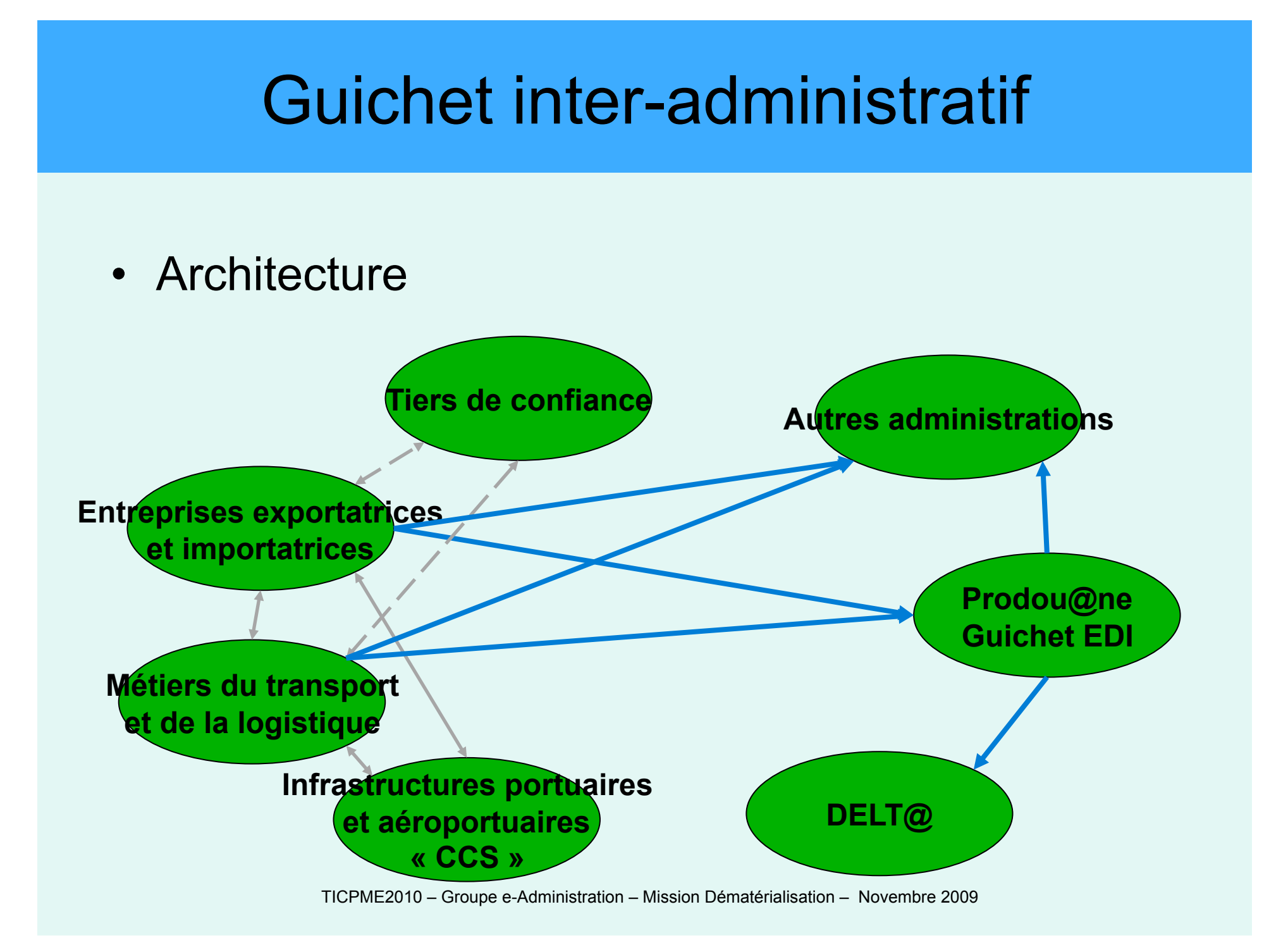

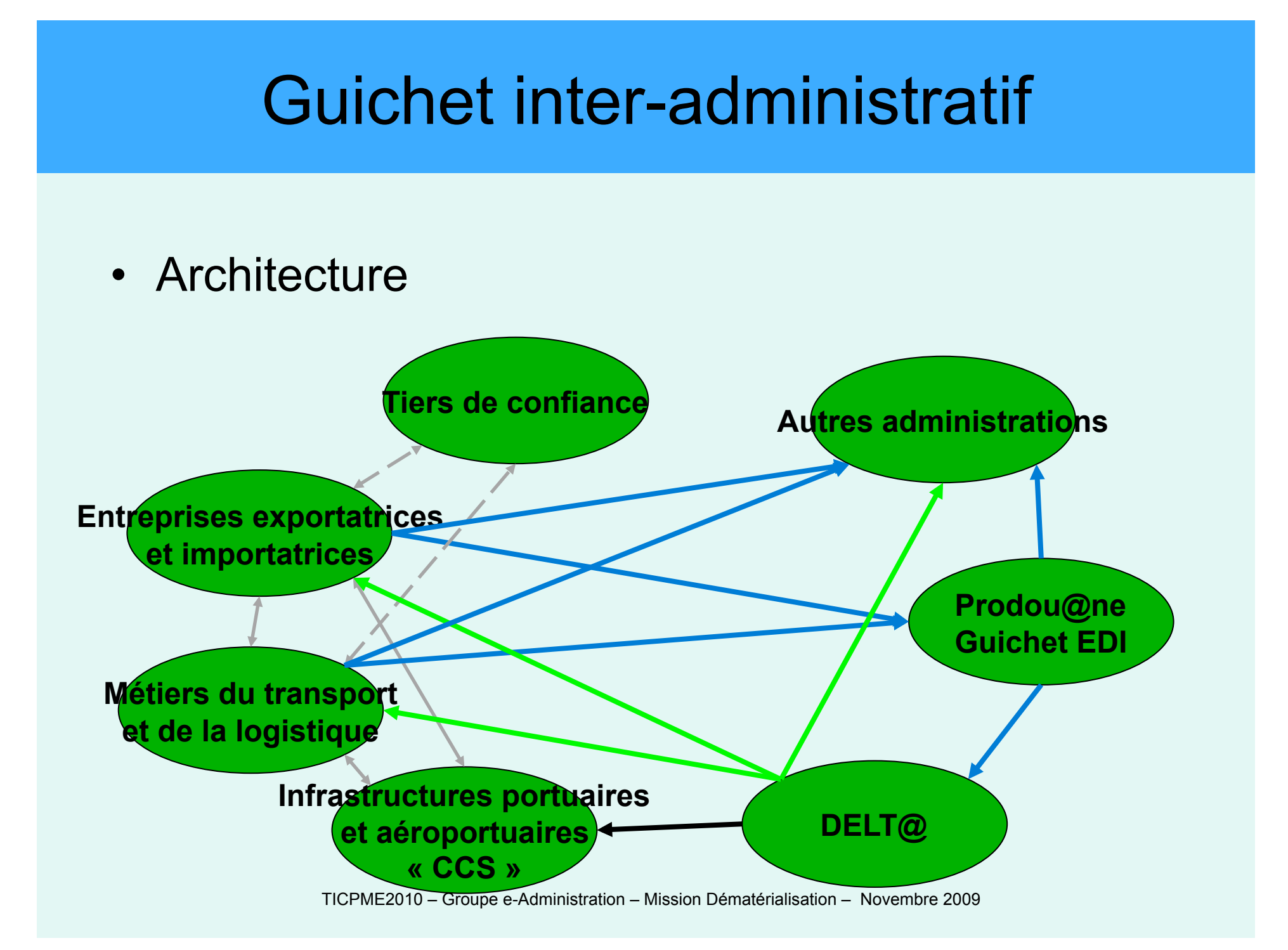

- Réingénierie des processus
	- Modélisation prenant en compte l'existant
	- Modélisation prenant en compte de nouveaux modes de fonctionnement

- Exemple : certificats CITES
	- 1- Existant
	- 2- Adaptation locale
	- 3- Prise en compte du bout en bout (BeB)

#### Existant CITES

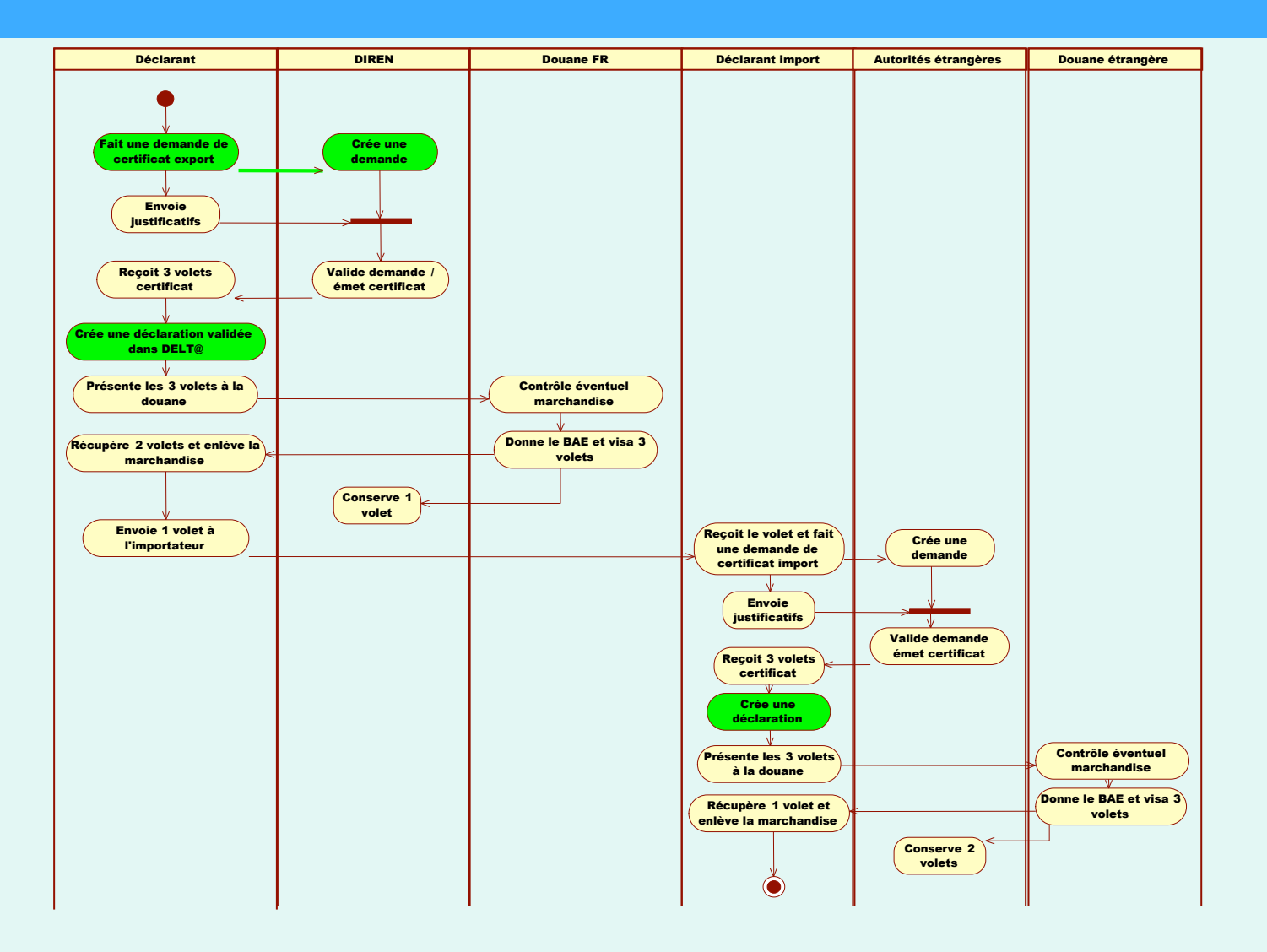

#### Adaptation locale

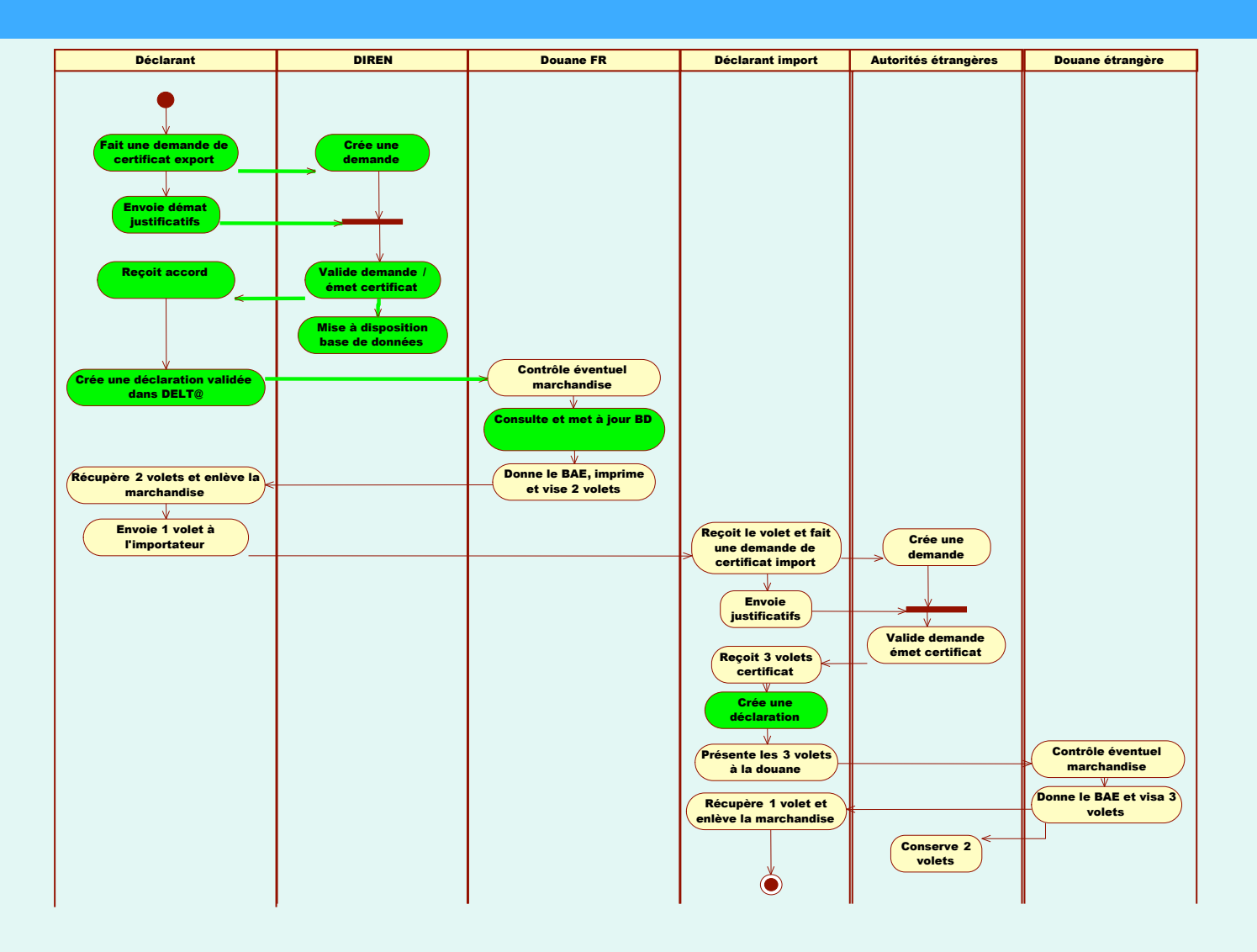

#### Bout en bout

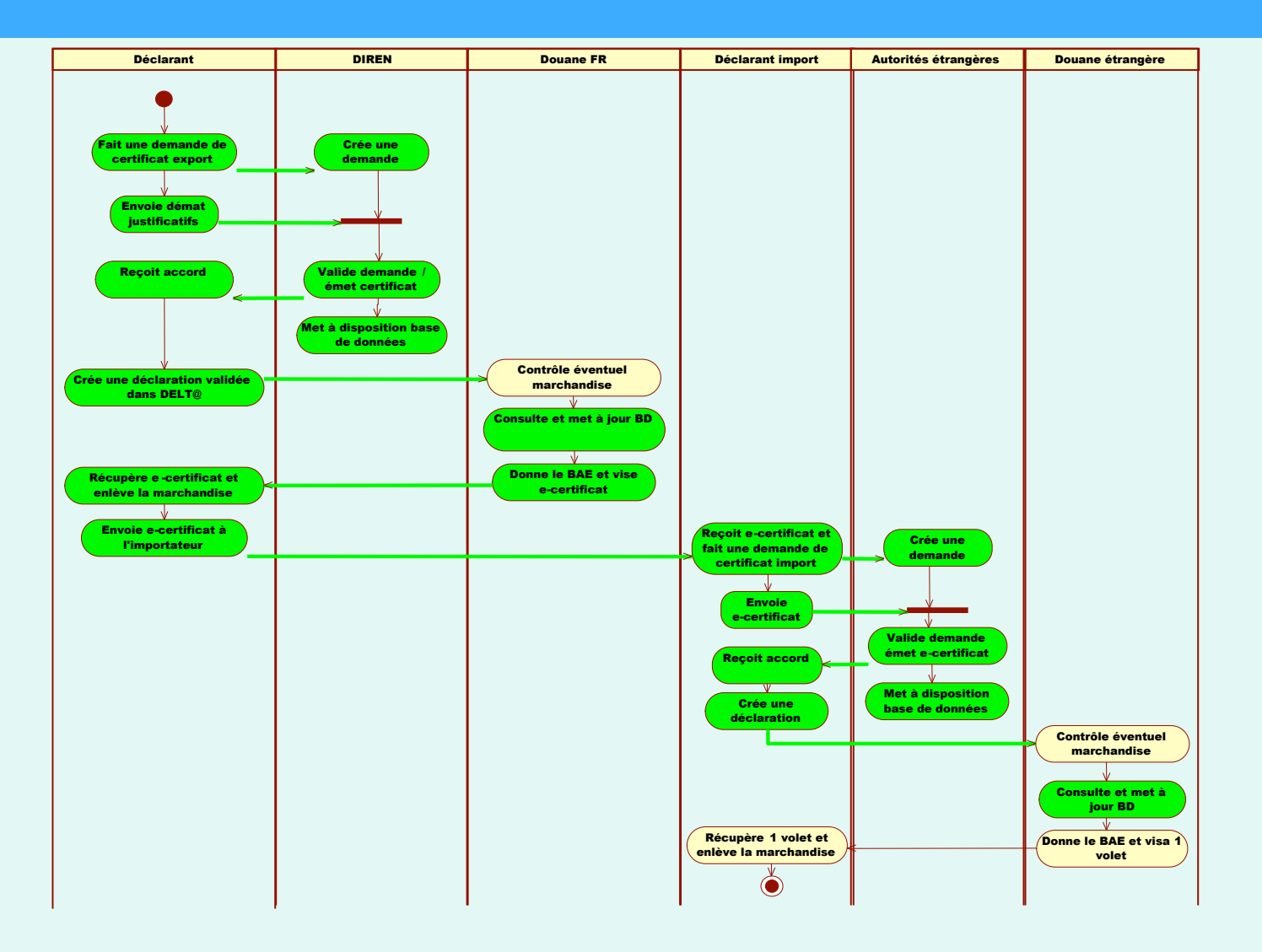

- Normalisation
	- Documents d'ordre public
		- La normalisation des documents papier est réalisée dans le cadre européen
		- Cette normalisation a été pensée avec le modèle de données UN/CEFACT en arrière plan
		- Leur dématérialisation nécessitera des ajustements à conduire avec la Commission
	- Documents de transports et commerciaux
		- Nécessité de prendre en compte les travaux en cours (ex : facture…)

- Elaboration du guide d'usage
	- Dématérialisation des documents
		- Format des documents
		- Signature, horodatage, norme d'archivage
	- Accessibilité
	- Validation
		- Visa de présentation, visa douanier, contrôles ex post
	- Engagements réciproques
		- Modalités des contrôles, délais, agréments

# Nouveaux projets 2010

- Archivage et accès par l'administration aux documents dématérialisés
	- Bilan 1ère expérimentation
		- Objectif : débroussailler la consultation par le douanier de documents commerciaux en dehors du SI douanier (avec doublon papier/démat)
		- Acteurs : CFAO, SDV, France e-Commerce International
		- Bilan : positif
	- Nouvelle expérimentation
		- Choix de la FACTURE
		- Objectif : mise en œuvre opérationnelle
- Expérimentations visa de bout en bout
	- Objectif : dématérialiser le document de bout en bout en utilisant la signature électronique
	- Certificats d'origine préférentielle, non préférentielle (CCIP), d'appellation (CIVC + BNIC) et certificats de conformité (DGCCRF)
	- Condition : accord bilatéral à monter + accord Commission pour certains + support juridique national

## Nouveaux projets 2010 – archivage 1

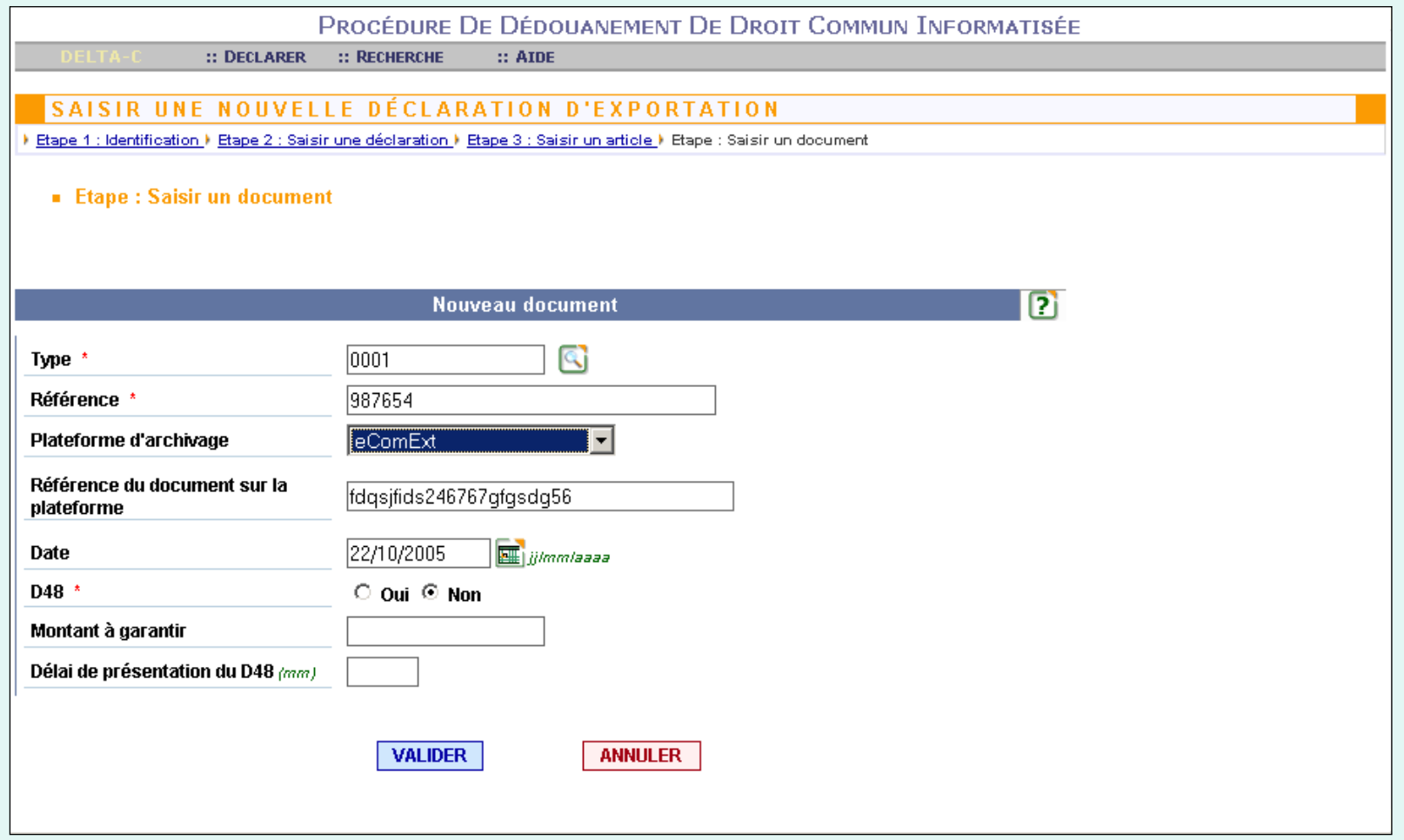

## Nouveaux projets 2010 – archivage 2

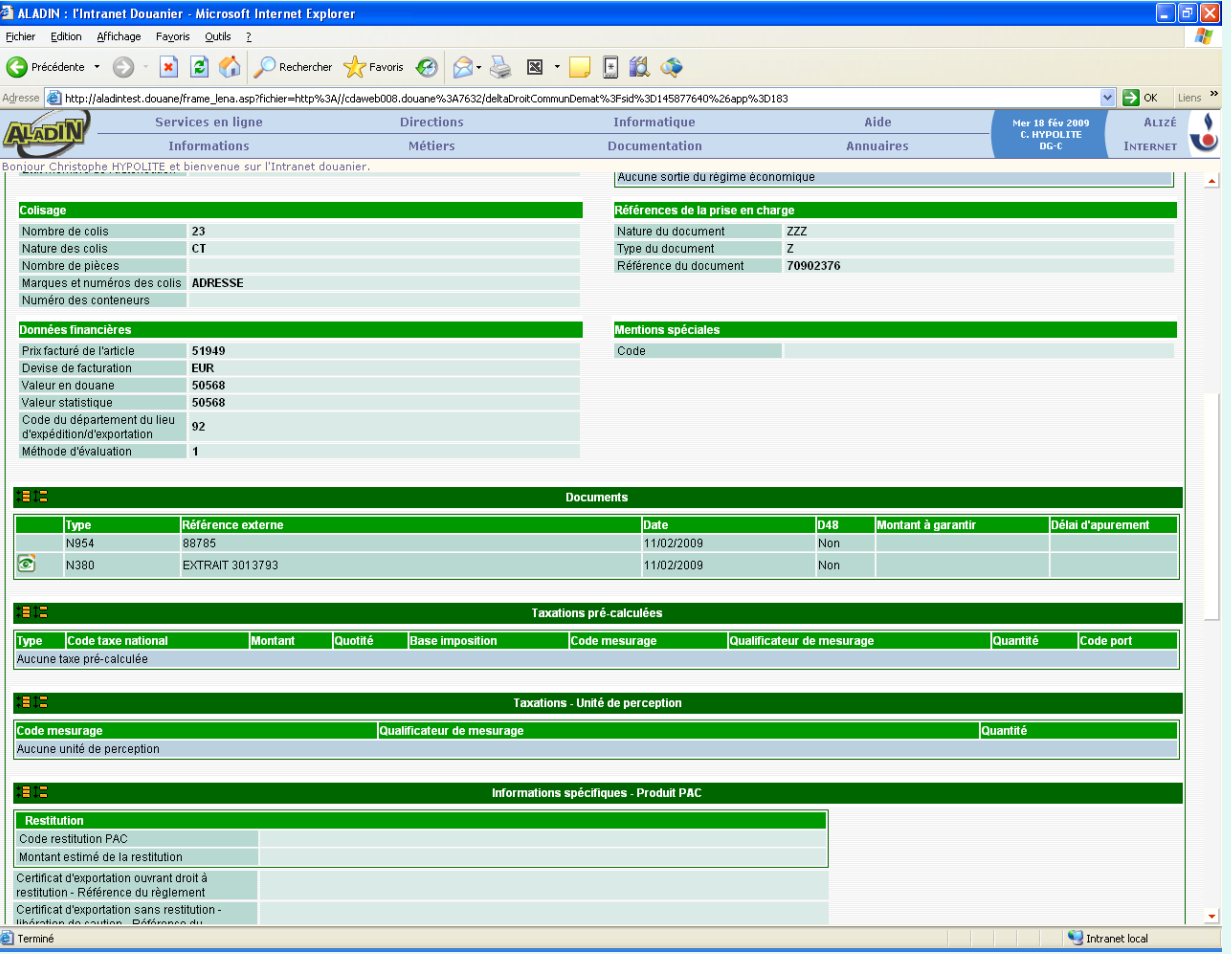

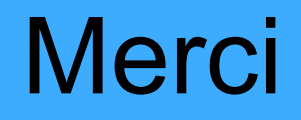

Olivier Perrault Christophe Hypolite

Direction Générale des Douanes et Droits Indirects Mission dématérialisation des procédures du commerce international

olivier.perrault@finances.gouv.fr Tél : 01 53 44 51 81 christophe.hypolite@douane.finances.gouv.fr Tél : 01 40 04 04 01